# **Adobe Photoshop EXpress Crack Keygen With Serial number**

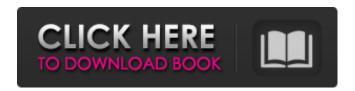

### Adobe Photoshop EXpress License Key Full [32|64bit] [2022-Latest]

Every professional artist, designer, photographer, or videographer (and many amateur ones) have used Photoshop at one time or another. Whatever your reason for learning it, you can see that Photoshop is a powerful tool that anyone can learn to use. We'll teach you the basic concepts in Photoshop and how to use it for almost anything you want. You'll be able to do basic editing tasks with just a few clicks, and you'll build upon these skills as you become more and more confident with Photoshop. Before you jump right into Photoshop, here are some important things to know about it before you start: Learning Photoshop will take time and patience. It takes about 8-10 hours to master the basic tools of Photoshop as they are available to you. Sometimes when you press the button to execute a task in Photoshop, it doesn't do what you want. You have to press the undo button or undo step by step, then press the redo button to overwrite the steps that you had undone before. There are many settings that you need to learn about to get the best results. Photoshop is hard to use. There are a lot of features and settings to learn to make it easy to manipulate images. The Photoshop application itself is far too large for you to edit all of your photos and images in it at once. You can only open one at a time and work on them. DOWNLOAD What you'll learn in this book Photoshop is not like any other software tool. Unlike many other programs where there is one right way to do something, Photoshop does not have one right way to do it. The best way to learn Photoshop is through reading and practicing. But, to be a Photoshop guru, you need to master all of the features that Photoshop offers. In this book, we will introduce you to the basics of Photoshop. We'll cover the layers and layers masks. You will learn how to use the different types of layers and how to control their opacity. We'll also teach you how to use the eraser tool and how to edit and correct portraits and other types of images. If you are making a logo, greeting card, print, or product image, this book will teach you how to use Photoshop to design a logo or product. If you are a Photoshop beginner, then this book will teach you the right way to use the basic tools that

### Adobe Photoshop EXpress Crack + Free Download

Photoshop Express is a version of Photoshop designed for web design. Note that even if you have Photoshop and a different version of Photoshop, the image format which you are working with will be saved with a ".psd" file extension. Not all of the work done in Photoshop can be done in Elements. Elements is just as capable as Photoshop in most areas, but because it's designed around working with graphic files which are meant to be printed, it's going to be difficult to achieve the same quality in Elements as you can in Photoshop. Part 1: Basic Photoshop Tips Step 3: You will probably want to make a duplicate of your original image using File → Duplicate. For this tutorial, we will use the original image that will be our final image. Step 4: Open the original image in your graphics editor. Step 5: Filter → Blur → Gaussian Blur. In the dialog box that opens, make sure that the Amount setting is set to between 10 - 20. Keep in mind that this blur is what will be applied to each individual copy you make of the image. Step 6: Make sure that the "Anti-aliasing" setting is set to "Normal". Step 7: Filter → Stylize → Grain. Step 8: Filter → Sharpen → Unsharp Mask. Step 9: Using the same settings as the unsharp mask, make sure that you "Soften" the edges to preserve the base contrast in your image. Step 10: Try to mimic the look of the original image and make sure that the blur is set to "Verbose" and the "Smoothness" setting is set to "Low". Step 11: The image is now ready for pixel art. The image is now ready for pixel art. Step 12: Use the Free Transform tool or choose Image → Canvas size to change the dimensions. Now that you have the dimensions, resize the image to fit your canvas. You will need to do this because you will want to position your image using the guides that Photoshop has automatically added. Step 13: Save your image. For this tutorial, we will save our image as a JPG file. If you would like to save it as a PNG file, change the format to PNG, save and then change the format back to J 388ed7b0c7

### **Adobe Photoshop EXpress**

George Baugh George Henry Baugh (June 30, 1915 - January 8, 1993) was an American football player. He was elected to the College Football Hall of Fame in 1974. University of Notre Dame Baugh started at the guard position for three years from 1934 to 1935. He was a team captain in 1935 and in the 1934 and 1935 games. The 1934 team compiled a perfect 10-0 record and won the national championship. Baugh was named an honorable mention All-American in 1934. Professional career Baugh played professional football in the National Football League (NFL) in 1936 for the Cleveland Rams. Family Baugh is a member of the Living Notre Dame Football Legend genealogical website's Hall of Fame, which includes former Notre Dame players. In the Baugh family tree is his son, George Baugh Ir. who is the head coach for the McLean High School (Washington, Massachusetts). Baugh was also married to the former Martha Edith Bordner. See also Living Notre Dame Football Legend genealogical website's Hall of Fame List of NCAA major college football yearly rushing leaders References Category:1915 births Category:1993 deaths Category:People from St. Cloud, Minnesota Category:Players of American football from Minnesota Category:American football offensive guards Category: Notre Dame Fighting Irish football players Category: Cleveland Rams players Category: People from McLean, VirginiaThis invention relates to a rotary winding system which is useful for winding webs of material such as textile goods and spools of thread on a drum or other rotating support member. More particularly, the invention relates to such a rotary winding system wherein it is possible to precisely control the radius of the wound package by means of a pivotable winding head. In rotary winding systems of the type to which the present invention is directed, it is necessary to wind the material onto a winding drum by taking up and securing the material as the drum rotates. Preferably, the exact radius of the package to be wound should be controlled so that the package can be wound with the end of the package precisely positioned near the end of the winding drum. Prior rotary winding systems of the type described are shown in the following U.S. Pat. Nos. 1,772,680; 2,816,786; 3,093,994; 3,293,288; 3,355,

#### What's New In Adobe Photoshop EXpress?

The use of "click-chemistry" (CuAAC) in PEGylation of biomolecules with high specific activity. Click chemistry has found many valuable applications to biotechnology. In this work, a Cu(I)-catalyzed azide-alkyne Huisgen 1,3-dipolar cycloaddition ("click") reaction is used to form either PEGylated or des-PEGylated protein products from a variety of PEG-immobilized proteins. The activity of the PEGylated enzymes was either maintained, moderately decreased or strongly decreased depending upon the mode of preparation. The residual enzymatic activities of all PEGylated protein products were maintained at levels that are clinically acceptable. This methodology should be applicable to the immobilization of various soluble protein and proteinaceous therapeutics. f(-1)/(-1)\*-1+(-30336)/(-696)?43 W h a t i s 16-((-3)/(-13))/(30/(-390))?19 W h a t i s t h e v a l u e o f((-19)/(-408))/(-14-2250/(-156))?13/6 W h a t i s (-686)/15582 + 416/9660

## **System Requirements:**

Minimum: OS: Windows 8.1 64-bit Processor: Intel Core 2 Duo E8400 @ 2.83GHz / AMD Phenom X4 945 @ 3.0GHz Memory: 2 GB RAM Graphics: NVIDIA GeForce 7300 GS / AMD Radeon HD 2600 XT / Intel HD Graphics 4000 Hard Drive: 21 GB available space DirectX: Version 11 Network: Broadband internet connection Additional Notes: Starting with the Xbox One Spring Update, the Xbox One

#### Related links:

https://motofamily.com/photoshop-2021-version-22-2-free-license-key-mac-win-march-2022/http://www.viki-vienna.com/adobe-photoshop-2022-version-23-0-2-hack-patch-with-registration-code-free-x64-updated/

https://domainedns.com/adobe-photoshop-2021-version-22-3-1-serial-quantity-with-full-keygen-free-updated-2022/

https://secure-river-81444.herokuapp.com/Photoshop 2021.pdf

https://ceci.be/wp-content/uploads/2022/07/Photoshop\_CC.pdf

https://travelwithme.social/upload/files/2022/07/93aeoaTzgSecG5jf5nBs\_05\_bf158f830441730229ca 9e03335e98b1 file.pdf

 $\underline{https://www.slocumfoundation.org/system/files/webform/2015\_hs\_scholarship\_lettersrec/futuell916.pdf}$ 

http://www.kiwitravellers2017.com/2022/07/05/adobe-photoshop-2022-version-23-1-serial-number-and-product-kev-crack-license-kev-free-download-for-windows/

https://countymonthly.com/advert/photoshop-2021-version-22-3-product-key-and-xforce-keygen-free-download/

https://lighthousehealing.org/photoshop-2022-version-23-0-2/

http://shoplidaire.fr/?p=158702

https://www.cameraitacina.com/en/system/files/webform/feedback/steydaro351.pdf

https://unsk186.ru/photoshop-cc-2015-crack-keygen-patch-with-serial-key-free-download-x64/

https://naigate.com/wp-content/uploads/2022/07/zonelsa.pdf

https://efekt-metal.pl/witaj-swiecie/

https://sindisfac.com.br/advert/adobe-photoshop-2021-version-22-4-3-product-key-product-key/

https://thebrothers.cl/photoshop-2021-version-22-5-free-download-latest-2022/

https://rei4dummies.com/photoshop-2021-version-22-4-2-activation-free-download-final-2022-2/

https://www.townofjaffrey.com/sites/g/files/vyhlif4561/f/pages/town\_office\_hours\_12-2-2020.pdf

http://prabhatevents.com/photoshop-2022-version-23-1-x64-march-2022/

https://socialspace.ams3.digitaloceanspaces.com/upload/files/2022/07/dBcznDQaj5HJkKKVAsOO\_05\_9a13256efbd8ba7fc09a33095a1044f5\_file.pdf

https://glacial-anchorage-73493.herokuapp.com/benetag.pdf

https://salty-bayou-16796.herokuapp.com/Photoshop CC 2018.pdf

https://plumive.com/upload/files/2022/07/BbwPTfCVOrSIHohEwej3\_05\_bf158f830441730229ca9e033 35e98b1 file.pdf

https://amte.net/system/files/webform/private/star 2017/leonaid428.pdf

https://www.townandcountry.org/system/files/webform/sponsorship/weslann597.pdf

https://rocky-stream-57137.herokuapp.com/Adobe\_Photoshop\_CC\_2019.pdf

https://www.lakemaryfl.com/sites/g/files/vyhlif746/f/uploads/fy22 adopted budget ada.pdf

https://www.alltagsunterstuetzung.at/advert/adobe-photoshop-cs3-crack-keygen-with-serial-key-2022-2/

https://alumbramkt.com/adobe-photoshop-cc-2019-activation-key-download-pc-windows-latest/